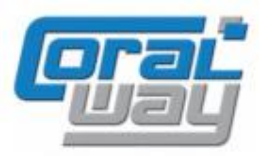

# **Бухгалтерия экспедитора 8**

**Дополнительный модуль для типовой конфигурации "1С:Бухгалтерия предприятия 8, редакция 3.0"**

## Версия 8.3.14.1 Новое в версии

- Реализован функционал автоматического заполнения приложений (реестров) к декларации НДС для подтверждения ставки 0%.
- В отчете "Анализ прибыли по грузоперевозкам" реализована возможность указания интервала отчета по произвольному параметру грузоперевозки с типом "Дата".
- В списке договоров и приложений к договорам по грузоперевозкам добавлена возможность вывода признака наличия оригинала документа.
- Проведена адаптация под релиз 3.0.147.30 типовой конфигурации "1С:Бухгалтерия предприятия 8".
- Исправлены выявленные ошибки.

## Совместимость

Переход на новую версию программы рекомендуется осуществлять после обновления типовой конфигурации "1С:Бухгалтерия предприятия 8" до релиза **3.0.147.30,** но не ниже **3.0.145.19,** "1С:Предприятие 8.3" до релиза **8.3.24.1163,** но не ниже **8.3.23.1865.**

Переход на новую версию дополнительного модуля "Бухгалтерия экспедитора 8" возможен с релизов: **8.3.13.9.**

## Подтверждение ставки НДС 0%

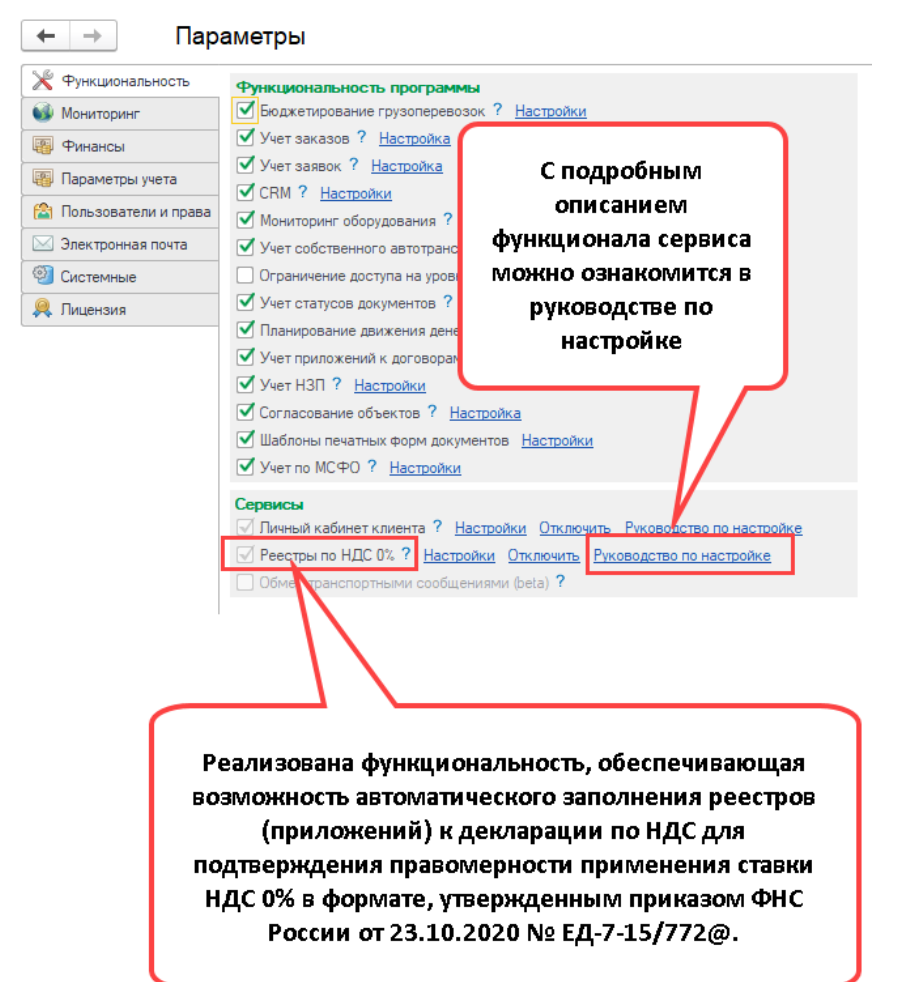

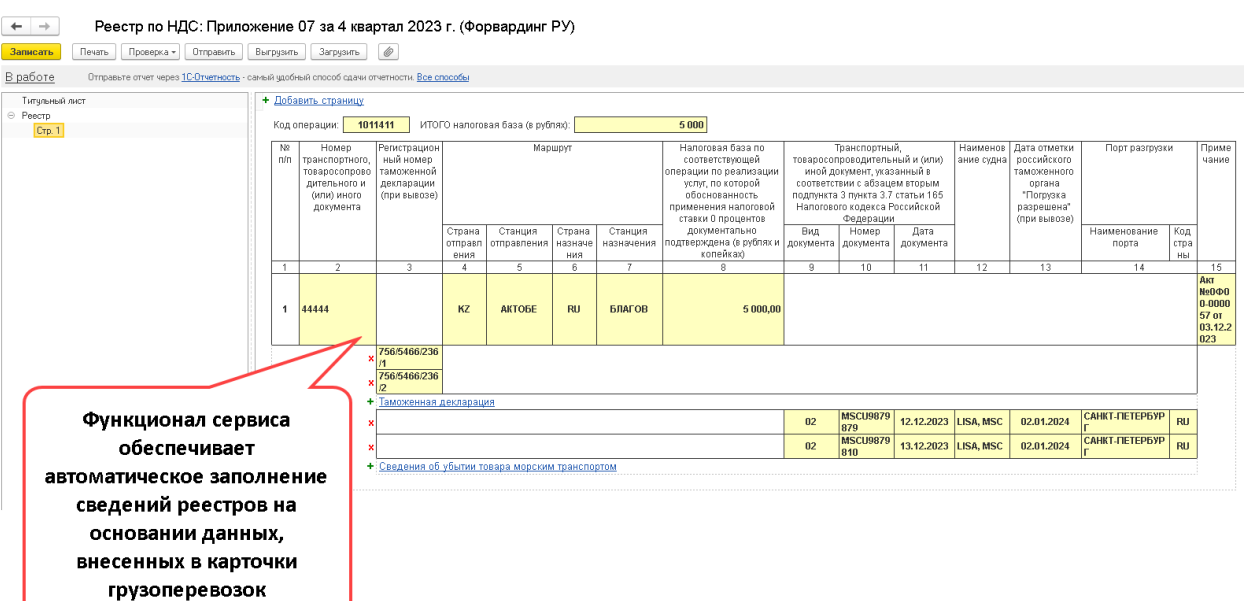

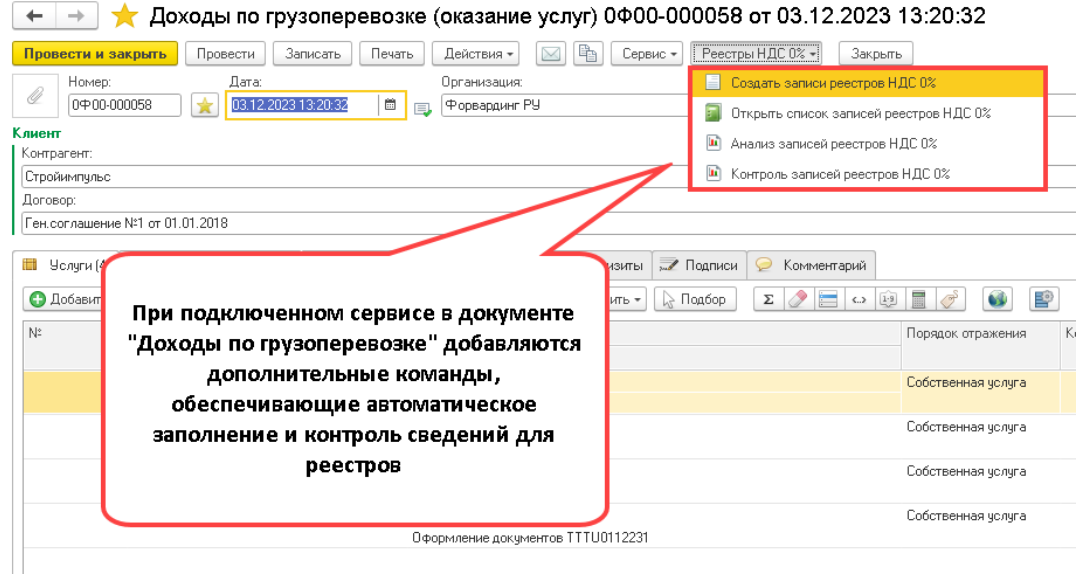

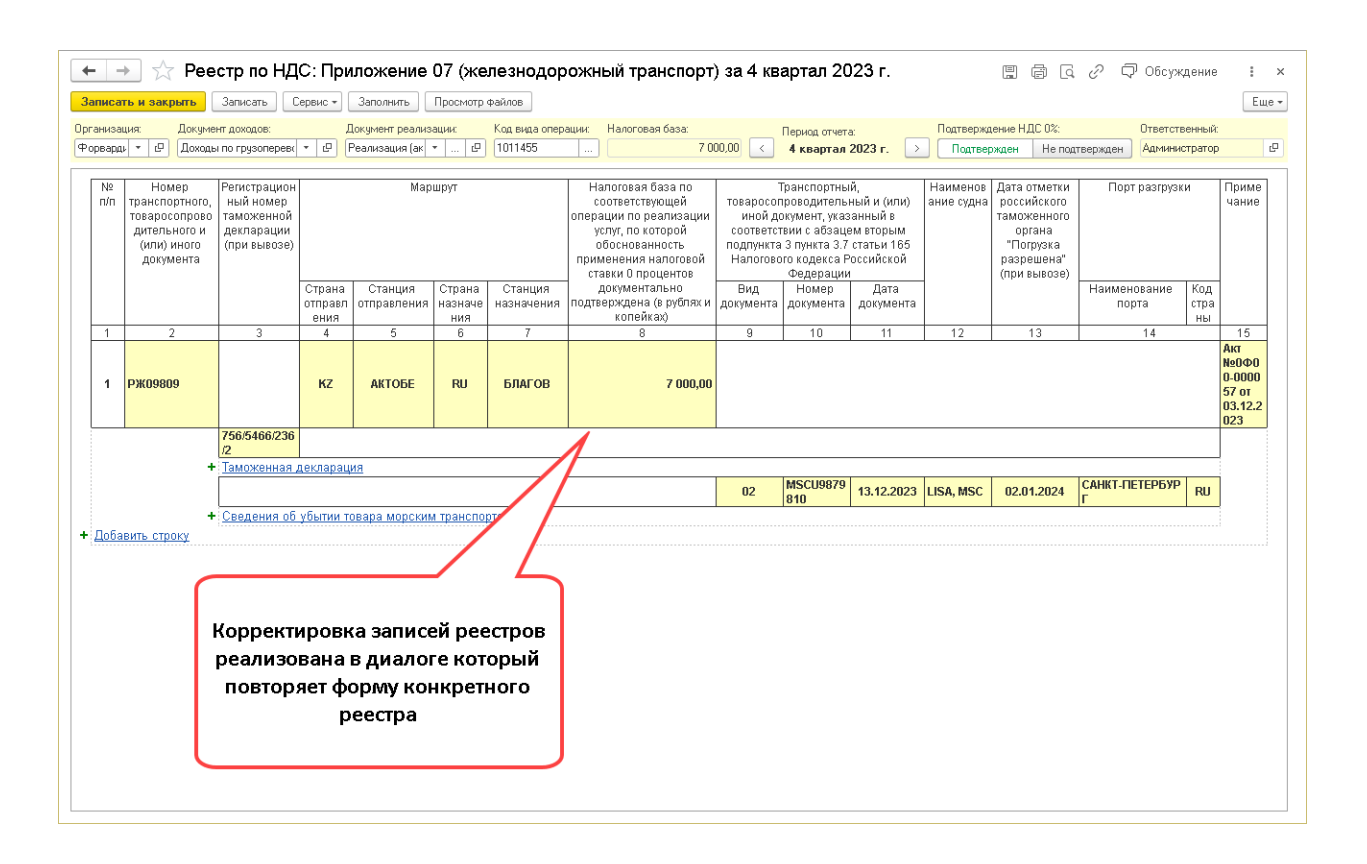

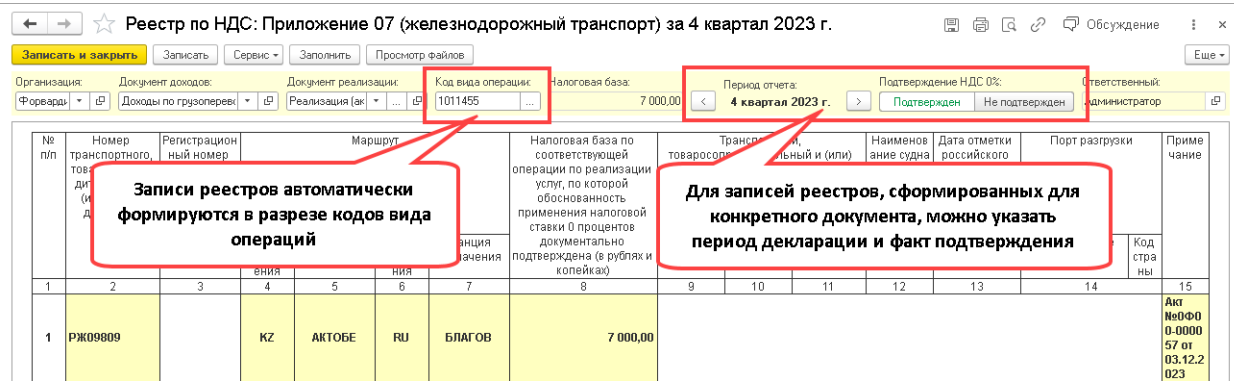

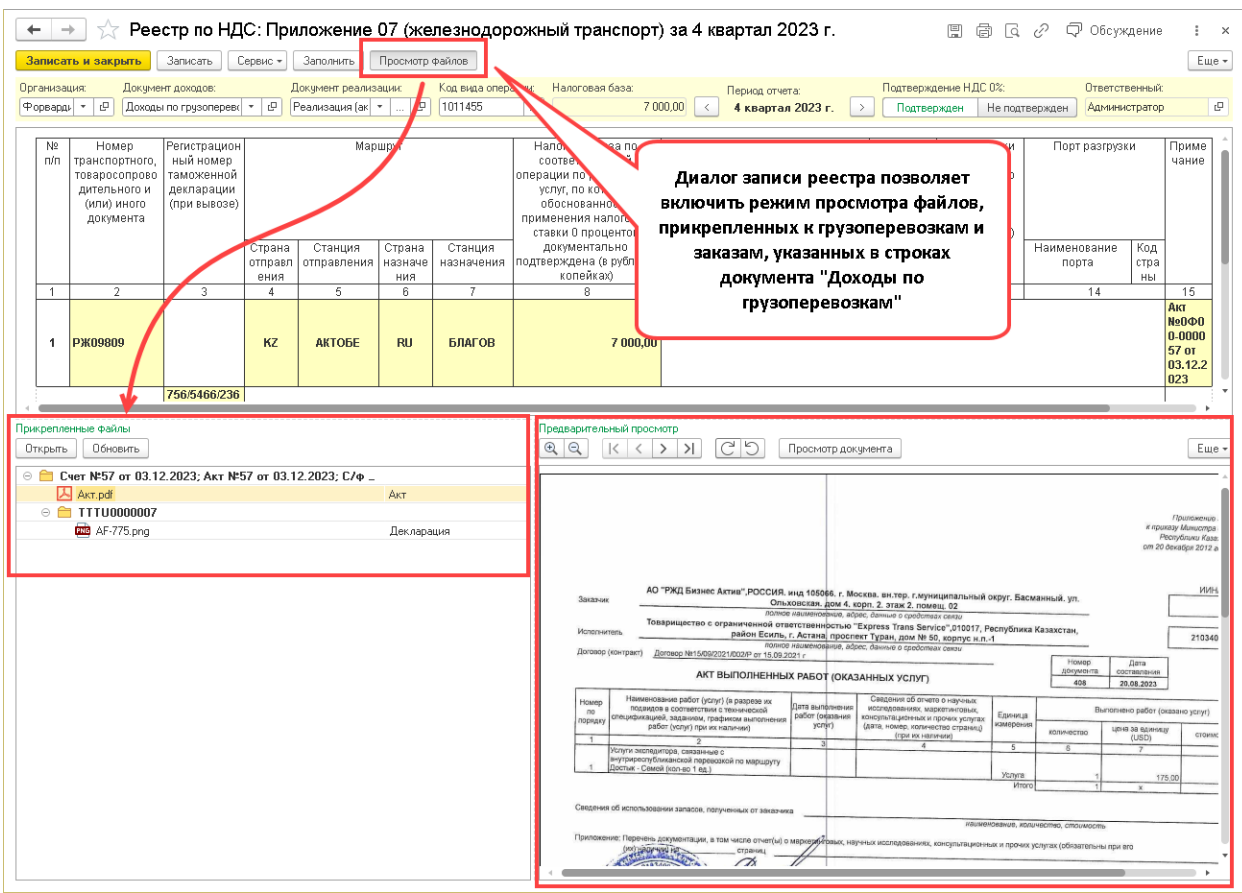

#### Бухгалтерия экспедитора 8 (8.3.14.1). Пользователь: Администратор  $\leftarrow$   $\rightarrow$

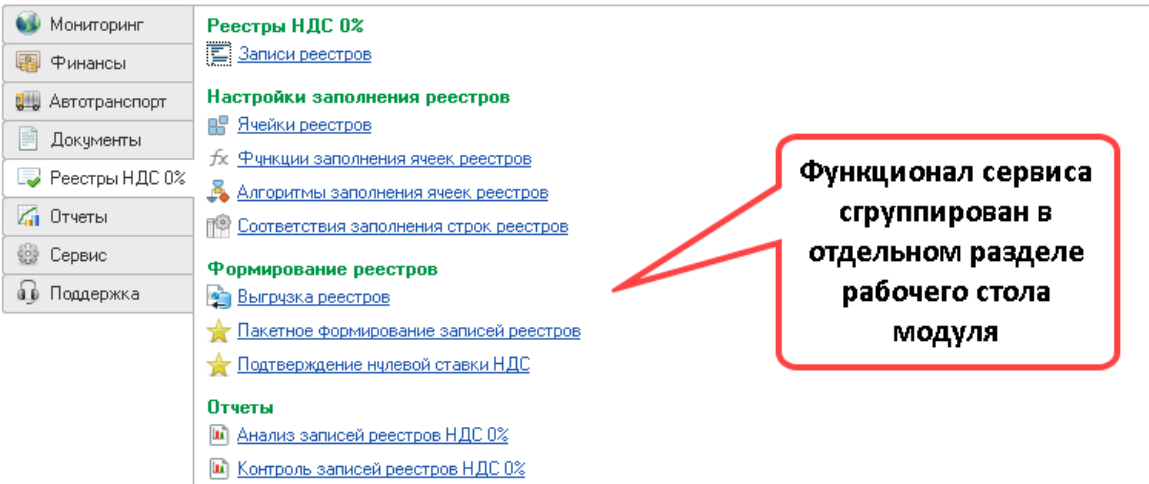

# Исправленные ошибки

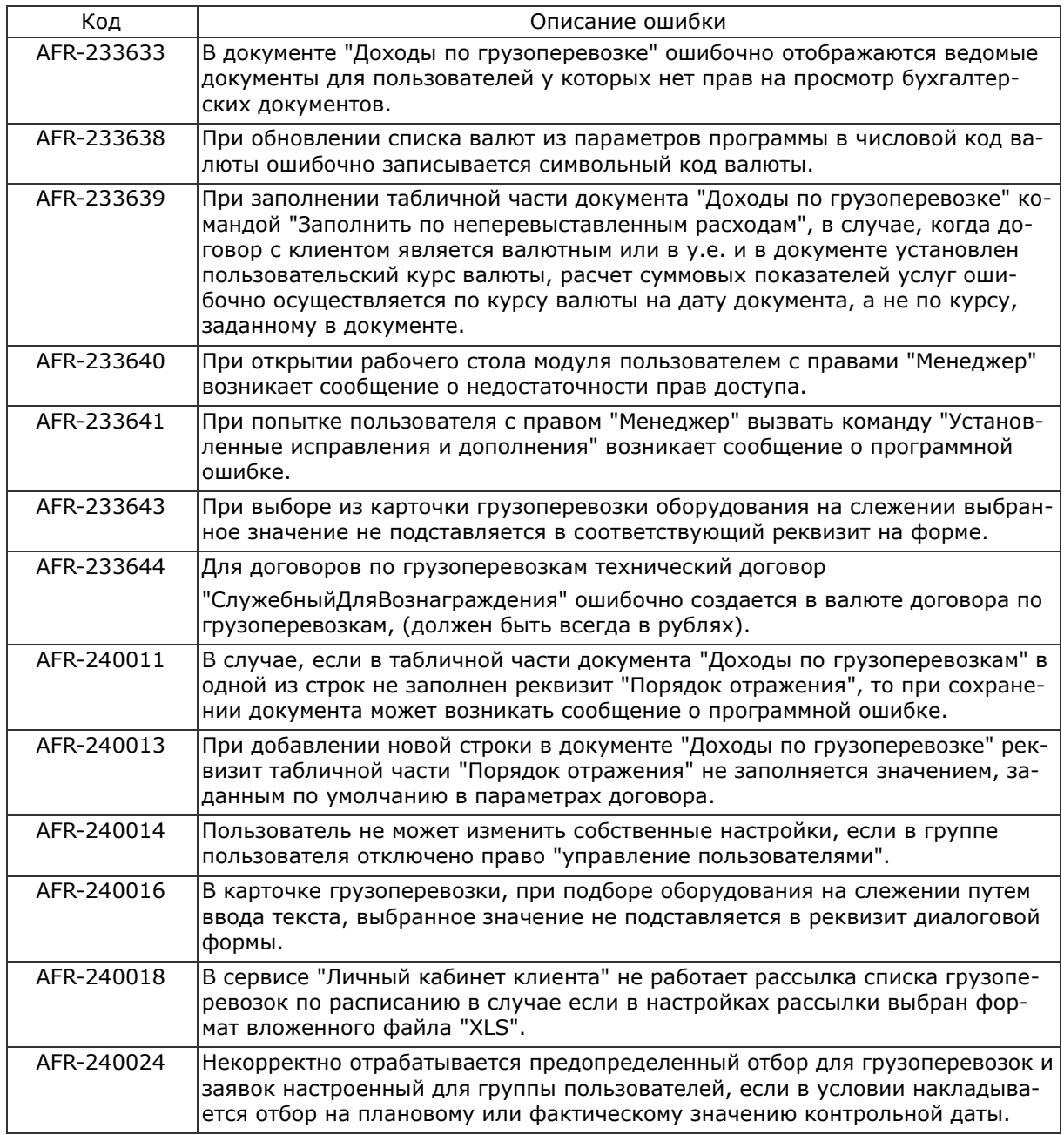